Gmail Pop Settings Microsoft Outlook 2007
>>CLICK HERE<<<</p>

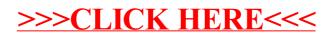